# Arduino a GPS NEO-6M-0-001

GPS NEO-6M-0-001 je GPS modul s anténou. Modul je schopný nájsť GPS pozíciu v priebehu 1 sekundy (Time-To-First-Fix) ak už bol "zahriaty". Pri prvom štarte môže lokalizácia trvať 30 sekúnd. Modul používa 50 kanálovú L1 frekvenciu pre komunikáciu so satelitmi. Anténa sa pripája ručne zatlačením na špeciálny pin na module.

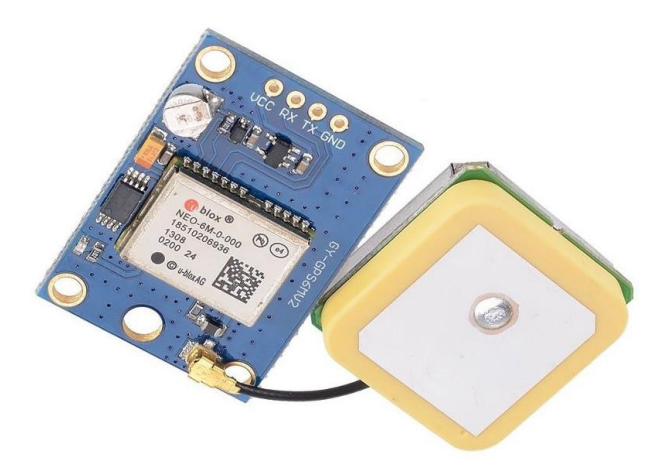

### **1. Princíp činnosti**

Prijímače GPS fungujú tak, že zistia, ako ďaleko sú od mnohých satelitov. Sú predprogramované, aby vedeli, kde sa v danom čase nachádzajú satelity GPS. Satelity prenášajú informácie o svojej polohe a aktuálnom čase vo forme rádiových signálov smerom k Zemi. Tieto signály informujú príjemcu, kde sa satelity nachádzajú.

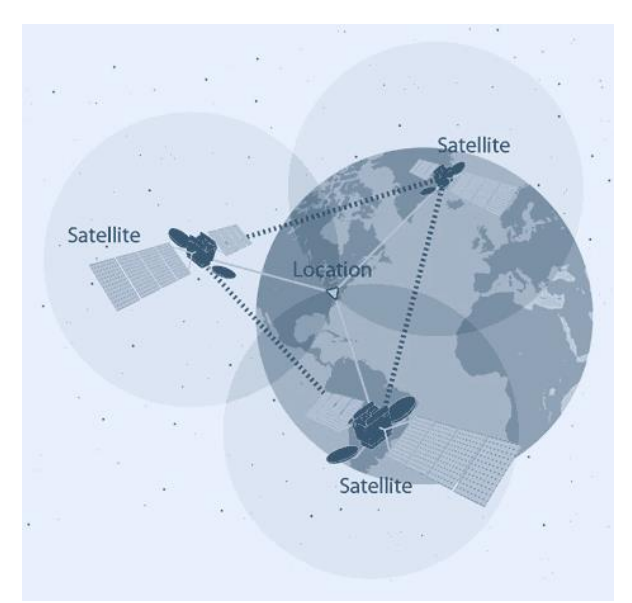

Prijímač potom vypočíta, ako ďaleko sú jednotlivé satelity. Keď má informácie o tom, ako ďaleko sú najmenej tri satelity a kde sa nachádzajú vo vesmíre, môže určiť svoju polohu na Zemi. Tento proces je známy ako **trilaterácia**.

## **2. Schéma zapojenia**

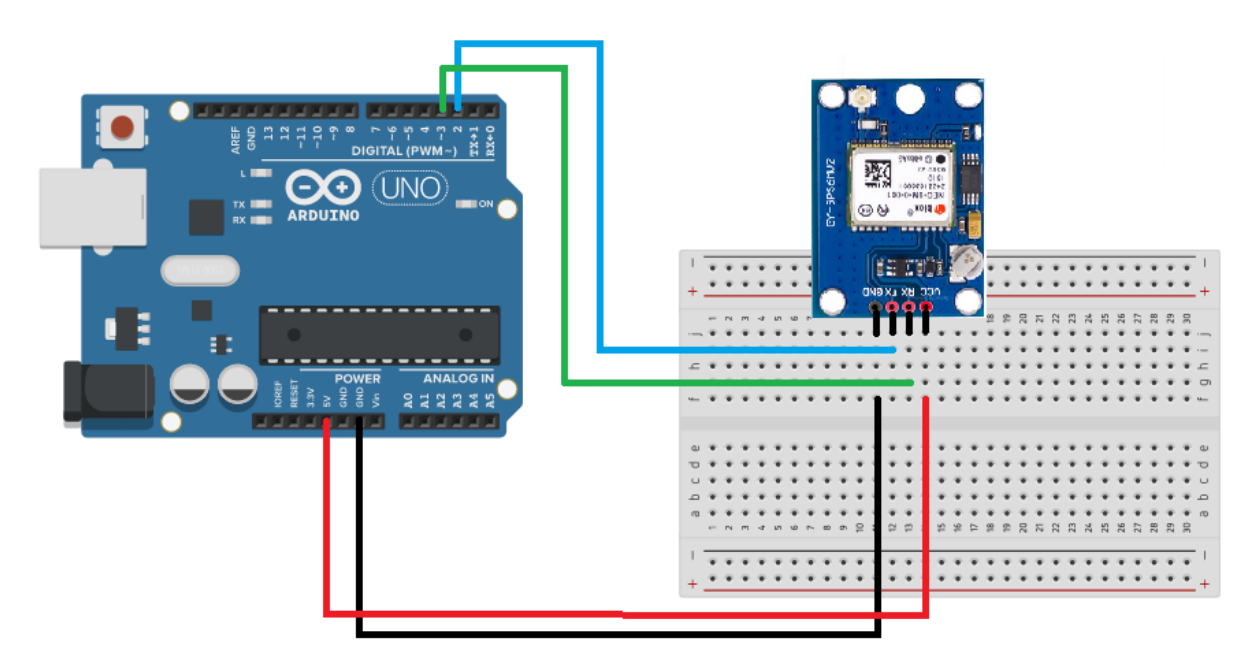

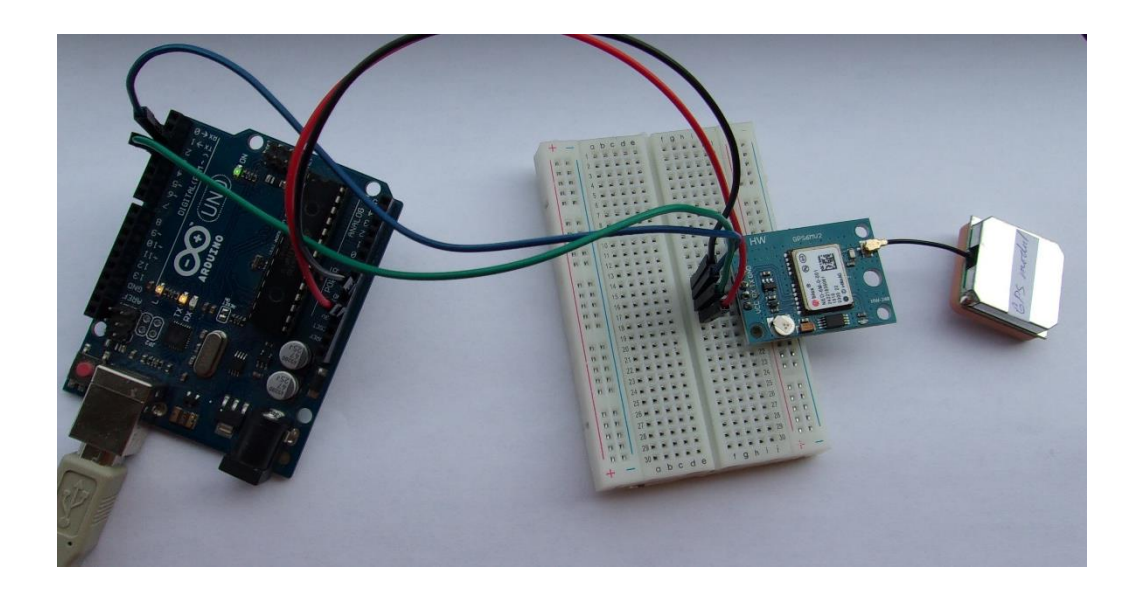

### **3. Nainštalovanie knižnice**

Potrebujeme knižnicu **Tiny GPS++**. Stiahneme si ju ako zip súbor z internetu a potom ju pridáme príkazom **Projekt-Zahrnúť knižnice-Pridať .ZIP Knižnicu...**

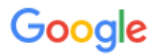

Tinygps++

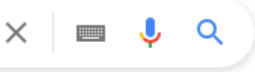

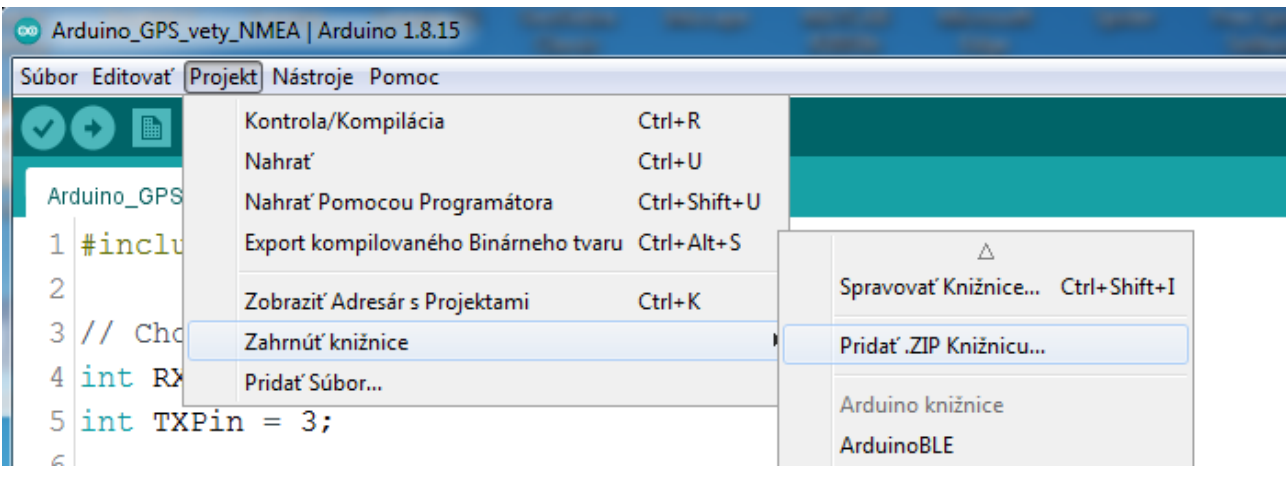

### **4. Program na zistenie GPS polohy**

Modul prvýkrát hľadá družice cca 30 sekúnd.

```
#include <TinyGPS++.h>
#include <SoftwareSerial.h>
int TXPin = 2;
int RXPin = 3;int GPSBaud = 9600;TinyGPSPlus gps;
SoftwareSerial gpsSerial(TXPin, RXPin);
void setup()
{
  Serial.begin(9600);
   gpsSerial.begin(GPSBaud);
   Serial.println("GPS poloha");
}
void loop()
\mathbf{f}while (gpsSerial.available() > 0)
     if (gps.encode(gpsSerial.read()))
       displayInfo();
   if (millis() > 5000 && gps.charsProcessed() < 10)
   {
     Serial.println("No GPS detected");
     //while(true);
   }
}
void displayInfo()
{
   if (gps.location.isValid())
   {
     Serial.print("Latitude: ");
    Serial.println(gps.location.lat(), 6);
     Serial.print("Longitude: ");
     Serial.println(gps.location.lng(), 6);
     Serial.print("Altitude: ");
     Serial.println(gps.altitude.meters());
   }
   else
   {
```

```
 Serial.println("Location: Not Available");
   }
   Serial.print("Date: ");
   if (gps.date.isValid())
   {
     Serial.print(gps.date.month());
     Serial.print("/");
     Serial.print(gps.date.day());
     Serial.print("/");
     Serial.println(gps.date.year());
   }
   else
   {
     Serial.println("Not Available");
   }
   Serial.print("Time: ");
   if (gps.time.isValid())
   {
    if (gps.time.hour() < 10) Serial.print(F("0"));
     Serial.print(gps.time.hour());
     Serial.print(":");
    if (gps.time.minute() < 10) Serial.print(F("0"));
     Serial.print(gps.time.minute());
     Serial.print(":");
     if (gps.time.second() < 10) Serial.print(F("0"));
     Serial.print(gps.time.second());
     Serial.print(".");
     if (gps.time.centisecond() < 10) Serial.print(F("0"));
     Serial.println(gps.time.centisecond());
   }
   else
   {
     Serial.println("Not Available");
   }
   Serial.println();
   Serial.println();
   delay(1000);
}
```
Výsledok na sériovom monitore:

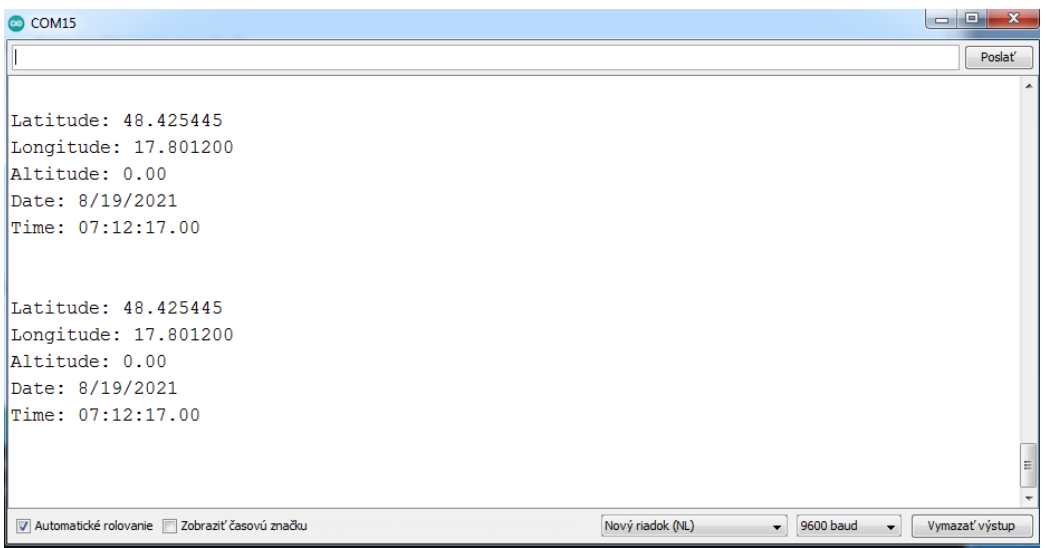

### **5. Pridanie displeja LCD16x02 I2C**

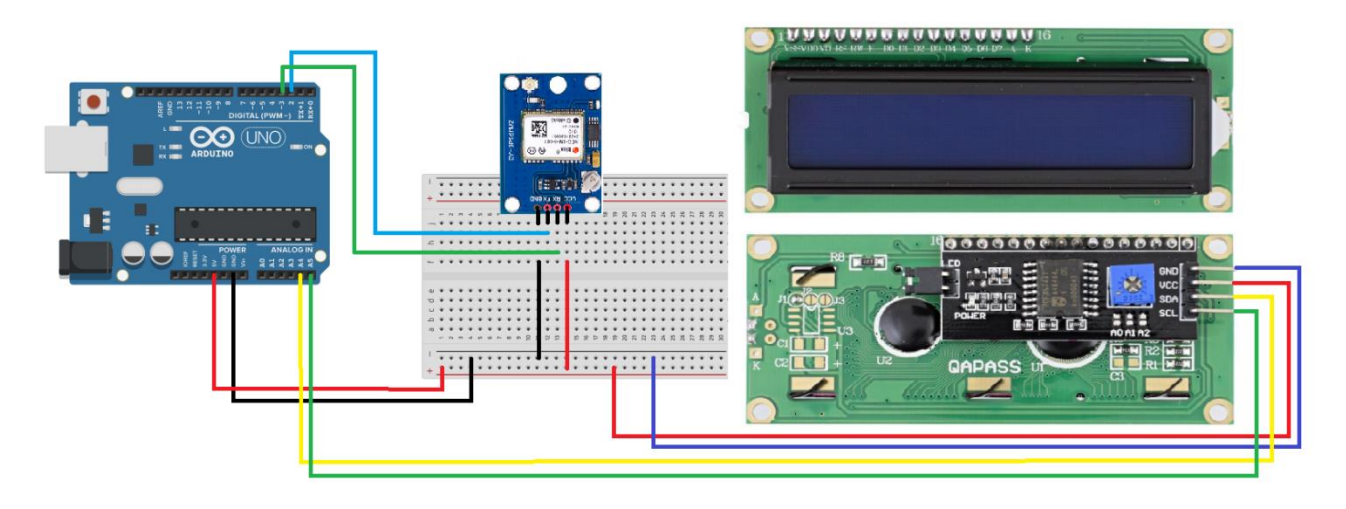

#### **6. Program s LCD 16x02 I2C**

```
#include <TinyGPS++.h>
#include <SoftwareSerial.h>
#include <Wire.h> 
#include <LiquidCrystal_I2C.h>
LiquidCrystal_I2C lcd(0x27,16,2); 
int TXPin = 2;
int RXPin = 3;
int GPSBaud = 9600;TinyGPSPlus gps;
SoftwareSerial gpsSerial(TXPin, RXPin);
void setup()
{
   Serial.begin(9600);
   Serial.println("GPS poloha");
   gpsSerial.begin(GPSBaud);
   lcd.init(); // initialize the lcd 
   lcd.backlight();
   lcd.setCursor(3,0);
   lcd.print("GPS poloha");
}
void loop()
{
  while (gpsSerial.available() > 0)
     if (gps.encode(gpsSerial.read()))
       displayInfo();
  if (millis() > 5000 88 gps.charsProcessed() < 10) {
     Serial.println("No GPS detected");
     lcd.clear();
     lcd.setCursor(3,1);
     lcd.print("No GPS detected");
   }
}
void displayInfo()
{
   if (gps.location.isValid())
```

```
 {
     lcd.clear();
     Serial.print("Latitude: ");
     Serial.println(gps.location.lat(), 6);
     lcd.setCursor(0,0);lcd.print("Lat: ");
     lcd.setCursor(5,0);lcd.print(gps.location.lat());
     Serial.print("Longitude: ");
     Serial.println(gps.location.lng(), 6);
     lcd.setCursor(0,1);lcd.print("Lng: ");
     lcd.setCursor(5,1);lcd.print(gps.location.lng());
     Serial.print("Altitude: ");
     Serial.println(gps.altitude.meters());
   }
   else
   {
     Serial.println("Location: Not Available");
     lcd.clear();
     lcd.setCursor(0,1);
     lcd.print("Loc: Not avail.");
   }
   Serial.print("Date: ");
   if (gps.date.isValid())
   {
     Serial.print(gps.date.month());
     Serial.print("/");
     Serial.print(gps.date.day());
     Serial.print("/");
     Serial.println(gps.date.year());
   }
   else
   {
     Serial.println("Not available");
   }
   Serial.print("Time: ");
   if (gps.time.isValid())
   {
     if (gps.time.hour() < 10) Serial.print(F("0"));
     Serial.print(gps.time.hour());
     Serial.print(":");
     if (gps.time.minute() < 10) Serial.print(F("0"));
     Serial.print(gps.time.minute());
     Serial.print(":");
    if (gps.time second() < 10) Serial.print(F("0"));
     Serial.print(gps.time.second());
     Serial.print(".");
     if (gps.time.centisecond() < 10) Serial.print(F("0"));
     Serial.println(gps.time.centisecond());
   }
   else
   {
     Serial.println("Not Available");
   }
   Serial.println();
   Serial.println();
   delay(1000);
}
```
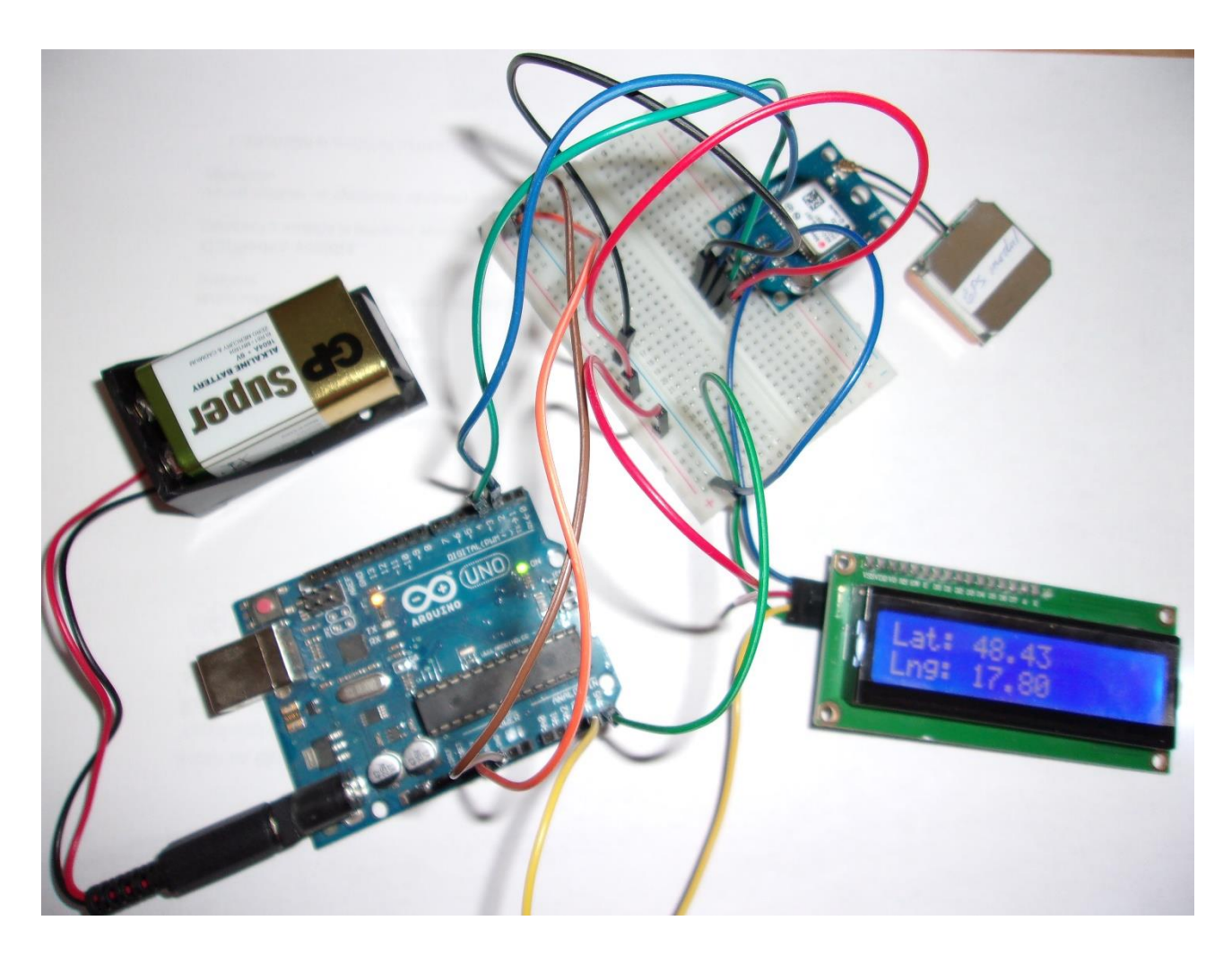

**7. Pridanie displeja LCD20x04 I2C**

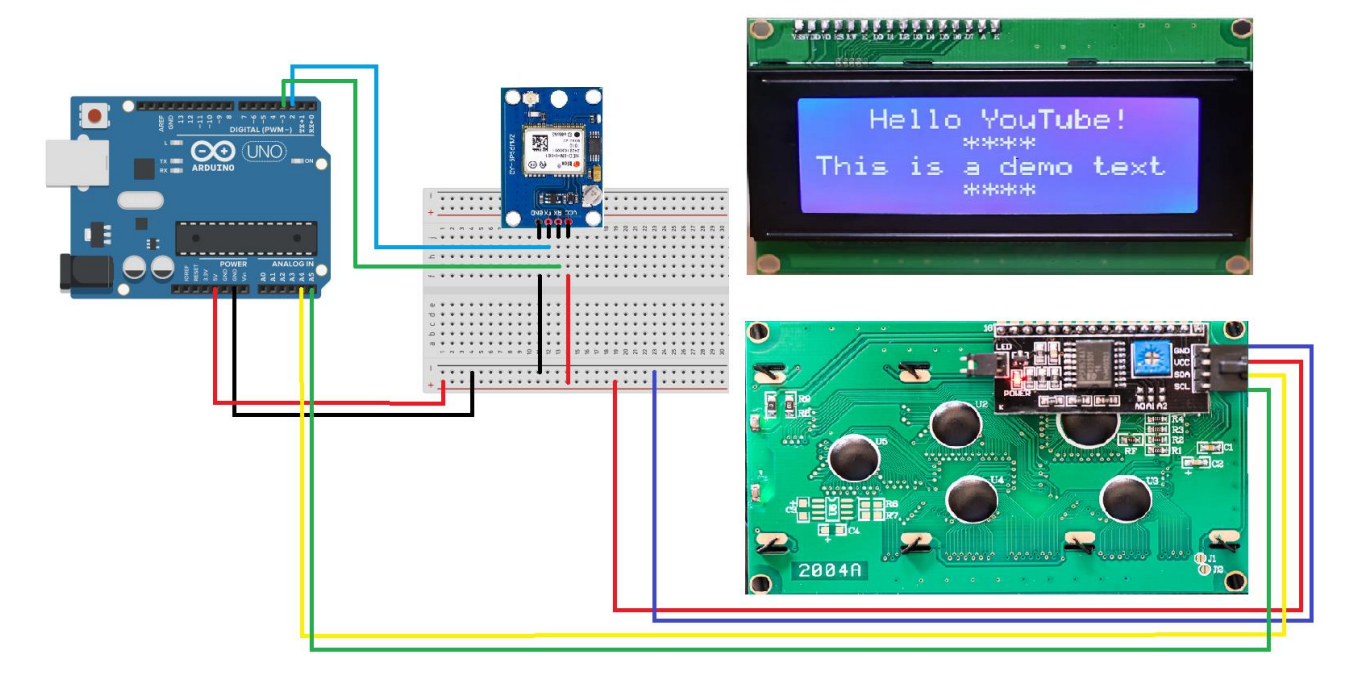

#### **8. Program s LCD 20x04 I2C**

```
#include <TinyGPS++.h>
#include <SoftwareSerial.h>
#include <Wire.h> 
#include <LiquidCrystal_I2C.h>
LiquidCrystal_I2C lcd(0x27,20,4); 
int GPSBaud = 9600;
TinyGPSPlus gps;
SoftwareSerial gpsSerial(2, 3);
void setup()
{
   Serial.begin(9600);
   Serial.print("GPS poloha");
   gpsSerial.begin(GPSBaud);
   lcd.init();lcd.clear();
   lcd.backlight();
   lcd.setCursor(3,0);
   lcd.print("GPS poloha");
   delay(2000);
}
void loop()
{
  while (gpsSerial.available() > 0)
     if (gps.encode(gpsSerial.read()))
       displayInfo();
  if (millis() > 15000 &amp; 88 \text{ gps.charsProceed()} < 10) {
     Serial.println("No GPS detected");
     lcd.clear();
     lcd.setCursor(3,1);
     lcd.print("No GPS detected");
     //while(true);
   }
}
void displayInfo()
\mathbf{f} if (gps.location.isUpdated())
   {
     lcd.clear();
     Serial.print("Validita polohy:");Serial.println(gps.location.isValid());
     Serial.print("Latitude: ");Serial.println(gps.location.lat(), 6);
     lcd.setCursor(0,0);lcd.print("Lat: ");
     lcd.setCursor(5,0);lcd.print(gps.location.lat());
     Serial.print("Longitude: ");Serial.println(gps.location.lng(), 6);
     lcd.setCursor(0,1);lcd.print("Lng: ");
     lcd.setCursor(5,1);lcd.print(gps.location.lng());
     Serial.print("Altitude: ");Serial.println(gps.altitude.meters());
     Serial.print("Validita nadmorskej výšky:");Serial.println(gps.altitude.isValid());
     lcd.setCursor(0,2);lcd.print("Alt: ");
     lcd.setCursor(5,2);lcd.print(gps.altitude.meters());
   }
   else
   {
     Serial.println("Location: Not Available");
     lcd.clear();
     lcd.setCursor(0,1);
     lcd.print("Loc: Not avail.");
   }
   Serial.print("Date: ");
   if (gps.date.isValid())
\overline{\phantom{a}}
```

```
 Serial.print(gps.date.month());
     Serial.print("/");
     Serial.print(gps.date.day());
     Serial.print("/");
     Serial.println(gps.date.year());
   }
   else
   {
     Serial.println("Not available");
   }
   Serial.print("Time: ");
   if (gps.time.isValid())
   {
    if (gps.time.hour() < 10) Serial.print(F("0"));
     Serial.print(gps.time.hour());
     Serial.print(":");
     if (gps.time.minute() < 10) Serial.print(F("0"));
     Serial.print(gps.time.minute());
     Serial.print(":");
    if (gps.time second() < 10) Serial.print(F("0"));
     Serial.print(gps.time.second());
     Serial.print(".");
     if (gps.time.centisecond() < 10) Serial.print(F("0"));
     Serial.println(gps.time.centisecond());
   }
   else
   {
     Serial.println("Not Available");
   }
   // Number of satellites in use (u32)
  Serial.print("Number of satellites in use = ");Serial.println(gps.satellites.value());
   Serial.print("Validita počtu satelitov:");Serial.println(gps.satellites.isValid());
   lcd.setCursor(0,3);lcd.print("Number of sat: ");
   lcd.setCursor(16,3);lcd.print(gps.satellites.value());
   Serial.println();
   Serial.println();
   delay(1000);
}
```

```
COM7
```

```
Validita polohy:1
Latitude: 48.425544
Longitude: 17.801309
Altitude: 0.00
Validita nadmorskej výšky:0
Date: 8/30/2021
Time: 19:44:44.00
Number of satellites in use = 0
Validita počtu satelitov:0
```
Hodnotu objektu gpsSerial môžeme kedykoľvek preskúmať, ale pokiaľ TinyGPS ++ nebol nedávno napájaný z GPS, nemal by byť tento objekt považovaný za platný a aktuálny. Metóda **isValid ()** nám povie, či objekt obsahuje nejaké platné údaje.

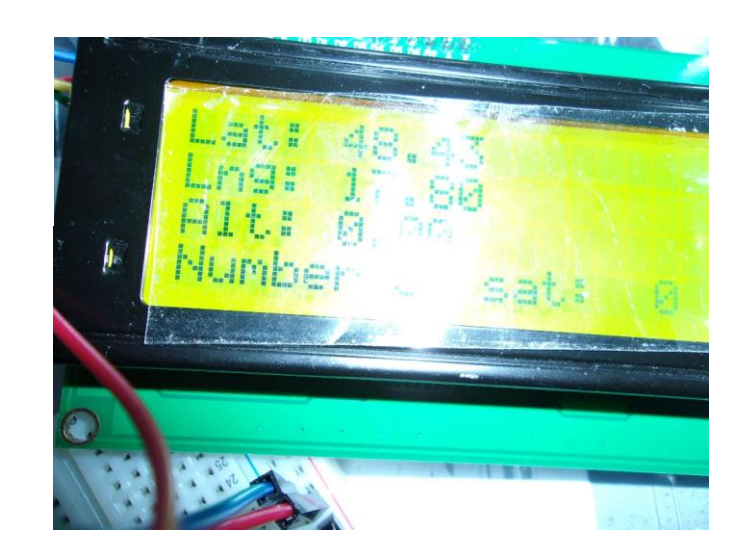